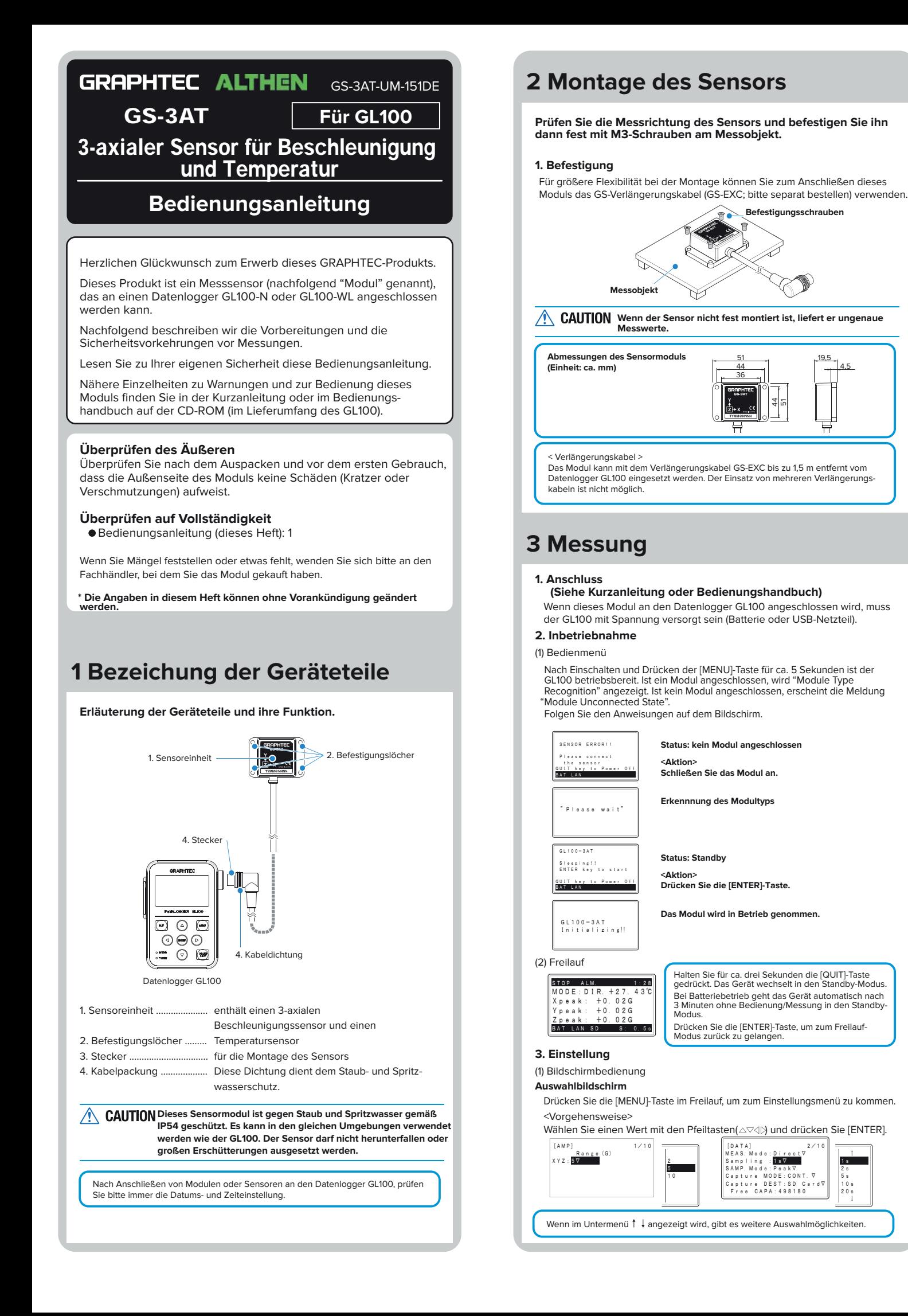

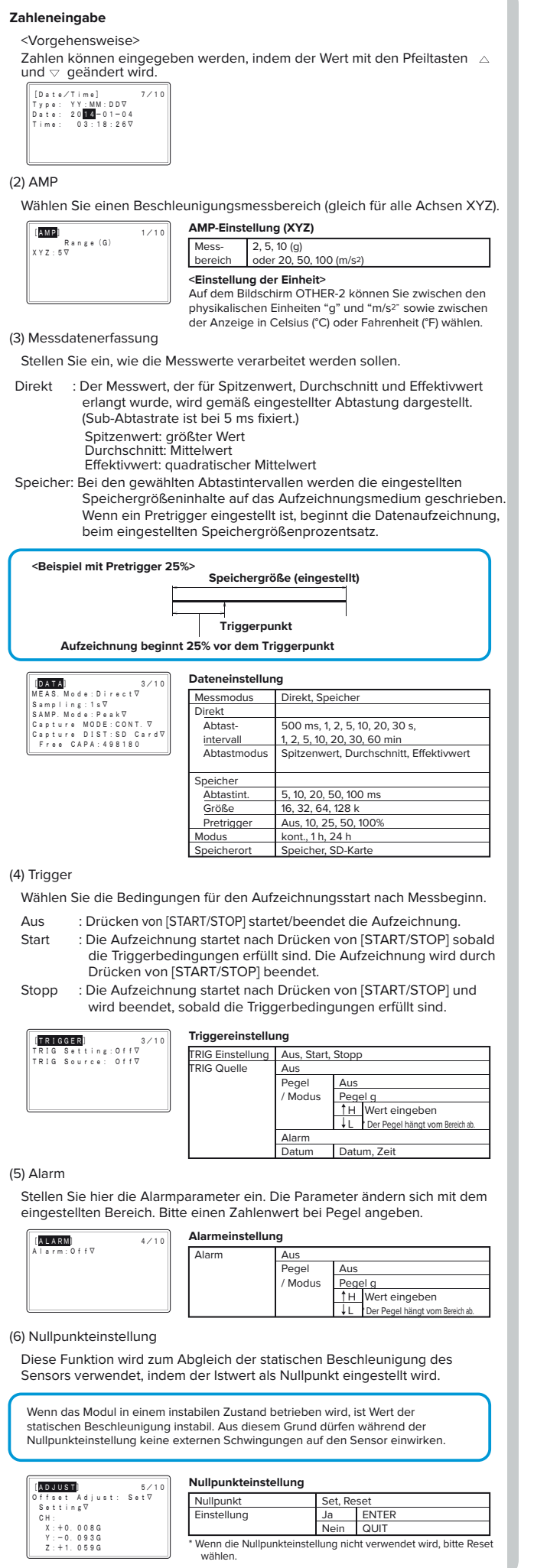

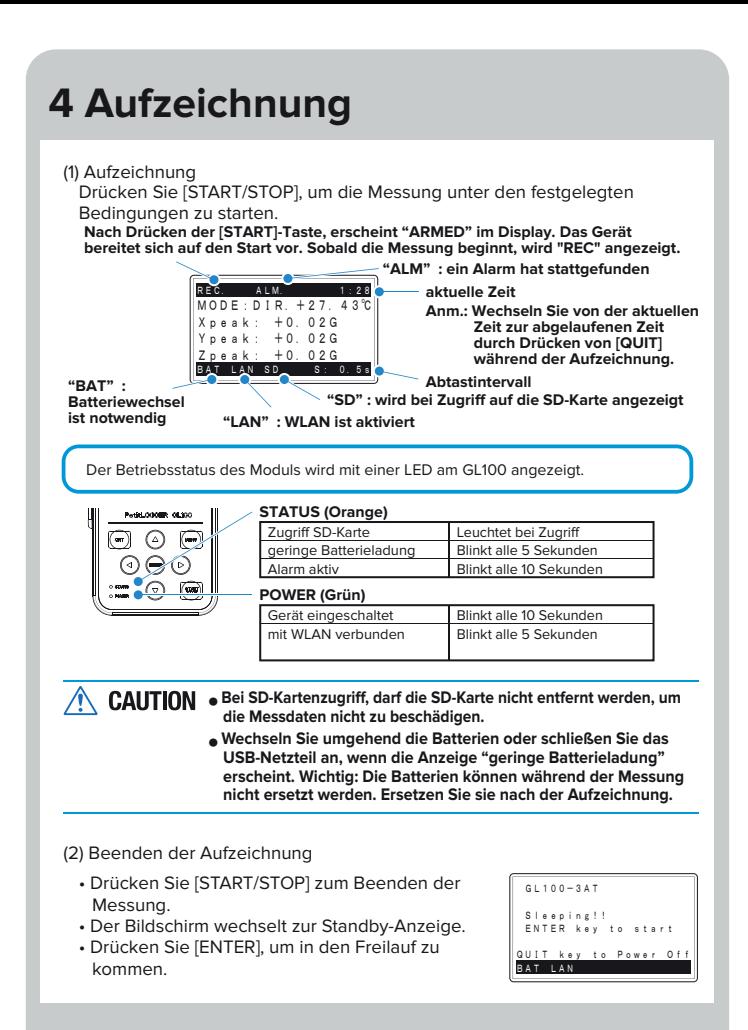

## **5 Übertragung der Messwerte**

**Übertragung der Messwerte über USB-Kabel, SD-Karte oder WLAN und Auswertung mit Hilfe der Anwendungssoftware (Details, siehe Bedienungshandbuch).**

## **6 Technische Daten**

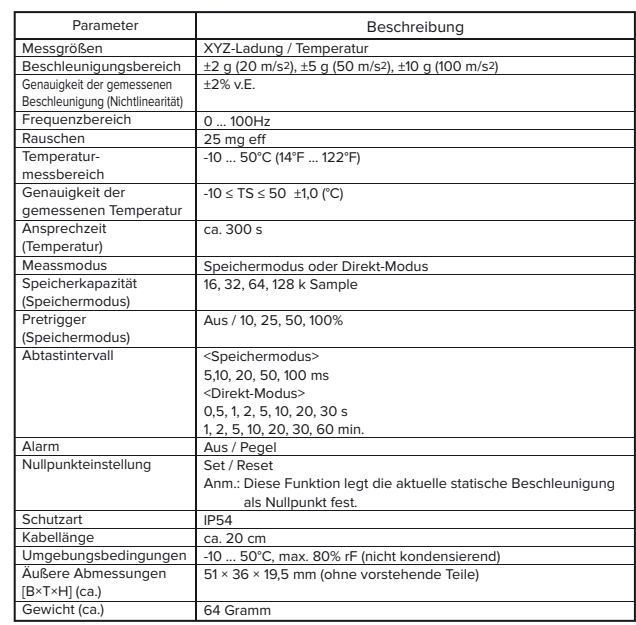

**GRAPHTEC** August 1, 2014 THEN

MESS- & SENSORTECHNIK

AL

© ALTHEN GmbH 03/2015

ALTHEN GmbH Meß- und Sensortechnik | Frankfurter Straße 150-152 | 65779 Kelkheim Tel.: +49 (0) 61 95 - 70 06 0 | Fax: +49 (0) 61 95 - 70 06 66 | info@althen.de | althen.de